## **Een tekstpicto invoegen**

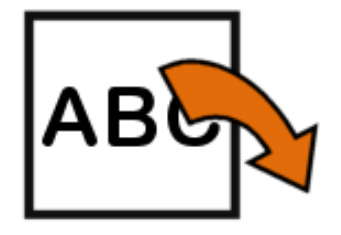

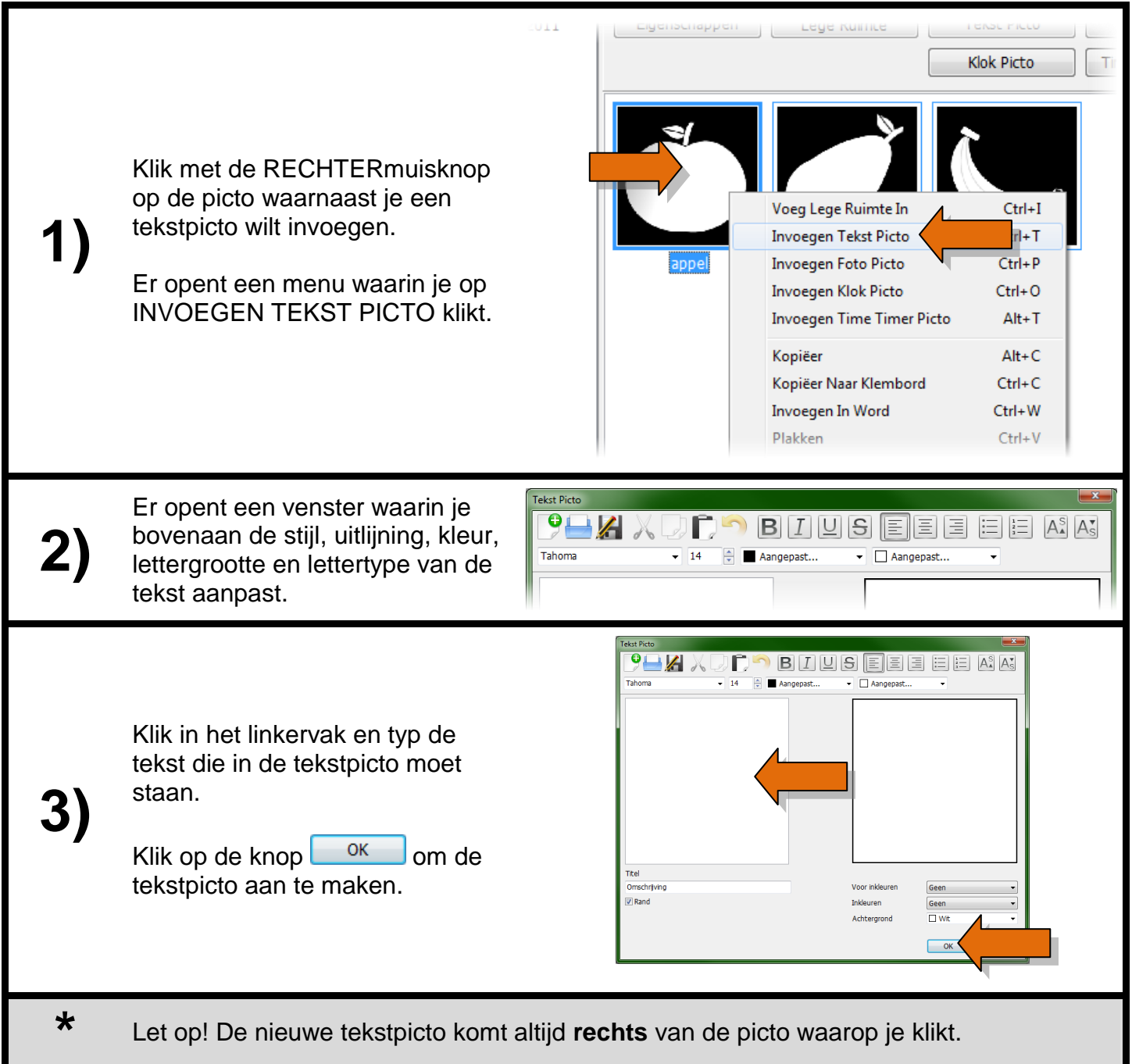

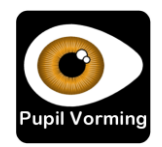